### **CIS 73.41A Course Outline as of Fall 2002**

## **CATALOG INFORMATION**

Full Title: Adobe InDesign 1 Last Reviewed: 9/11/2017 Dept and Nbr: CIS 73.41A Title: ADOBE INDESIGN 1

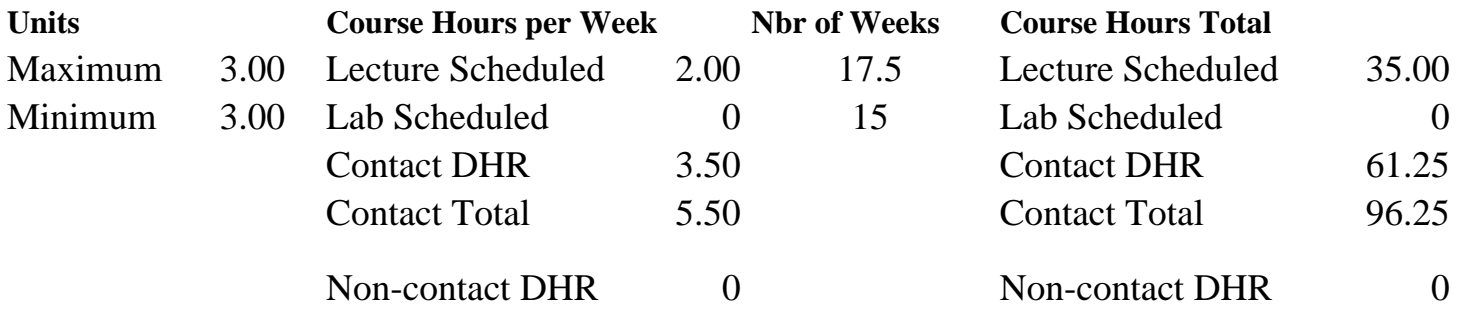

Total Out of Class Hours: 70.00 Total Student Learning Hours: 166.25

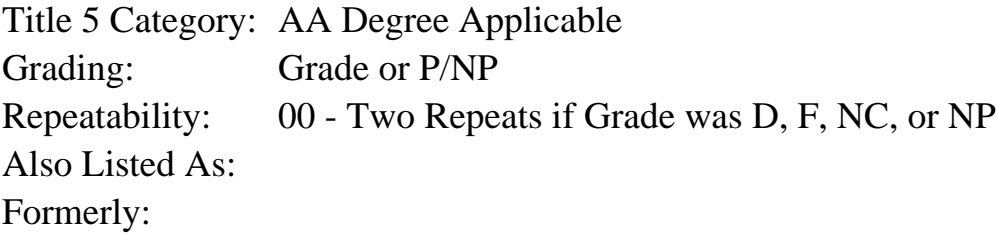

### **Catalog Description:**

An introduction to professional-quality desktop publishing using Adobe InDesign. Student will create graphically-rich layouts with formatted text to create fliers, brochures and newsletters for print and PDF. Topics include InDesign fundamentals, integrating text and graphics, and layout skills.

## **Prerequisites/Corequisites:**

## **Recommended Preparation:**

Completion of CIS 101A or CIS 105A and eligibility for English 100 or ESL 100.

### **Limits on Enrollment:**

#### **Schedule of Classes Information:**

Description: An introduction to professional-quality desktop publishing using Adobe InDesign. Students will create graphically-rich layouts with formatted text to create fliers, brochures and newsletters for print and PDF. Topics include InDesign fundamentals, integrating text and graphics, and basic layout skills. (Grade or P/NP) Prerequisites/Corequisites:

Recommended: Completion of CIS 101A or CIS 105A and eligibility for English 100 or ESL 100. Limits on Enrollment: Transfer Credit: CSU; Repeatability: Two Repeats if Grade was D, F, NC, or NP

# **ARTICULATION, MAJOR, and CERTIFICATION INFORMATION:**

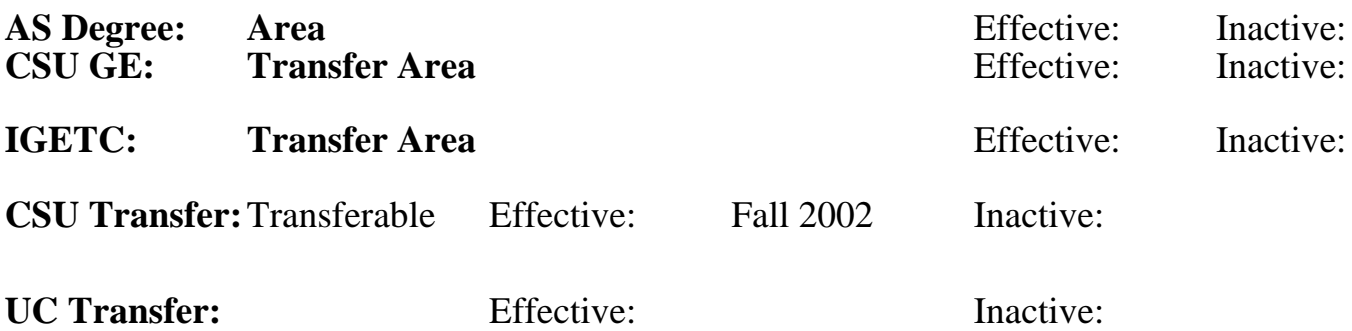

**CID:**

**Certificate/Major Applicable:** 

[Certificate Applicable Course](SR_ClassCheck.aspx?CourseKey=CIS73.41A)

# **COURSE CONTENT**

### **Outcomes and Objectives:**

Students will be able to:

- 1. Manage the InDesign work area
- 2. Set up multiple-page documents using InDesign layout features
- 3. Print and create native documents and PDF files
- 4. Integrate text and graphics into simple documents using frames
- 5. Manage text frames with multiple columns and path type
- 6. Create a document that includes placed text and graphics and InDesign internal objects
- 7. Design a document with stacked and grouped frames
- 8. Analyze graphic file formats and apply text wrap appropriately
- 9. Design documents with style sheets and master pages
- 10. Apply the principles of text formatting

## **Topics and Scope:**

- 1. Basic skills
	- a. Using the tools and palettes
	- b. Navigational skills
- c. Frame essentials and formatting
- 2. Layout skills
	- a. Working with multiple pages
	- b. Using rulers and guides
	- c. Using simple master pages
- 3. Text
	- a. Creating internal text and import external text
	- b. Threading text and multiple columns
- c. Understanding principles of text formatting, including leading, kerning, and tracking
- d. Formatting text with character and paragraph enhancements
- e. Creating and applying simple styles
- f. Editing text
- g. Setting text frame properties
- h. Creating path type
- 4. Graphics
	- a. Creating internal graphics and import external graphics
	- b. Controlling image display quality
	- c. Using graphics formats
	- d. Text wrapping
- 5. Arranging and combining objects
	- a. Grouping
	- b. Stacking
	- c. Aligning and distributing
	- d. Duplicating
	- e. Transforming
- 6. Other features
	- a. Transparency
	- b. Drop shadows
	- c. Feathering
	- d. Simple principles of color types (process, spot, and RGB)
	- e. Printing options and working with PostScript printers
	- f. Creating a PDF file
	- g. Converting PageMaker and Quark documents

## **Assignment:**

- 1. Read approximately 25 pages per week
- 2. Discuss topics in class
- 3. Complete individual hands-on exercises
- 4. Complete assignments from workbook
- 5. Complete exams and quizzes in class

## **Methods of Evaluation/Basis of Grade:**

**Writing:** Assessment tools that demonstrate writing skills and/or require students to select, organize and explain ideas in writing.

None, This is a degree applicable course but assessment tools based on writing are not included because problem solving assessments and skill demonstrations are more appropriate for this course.

**Problem Solving:** Assessment tools, other than exams, that demonstrate competence in computational or noncomputational problem solving skills.

Writing  $0 - 0\%$ 

Homework problems, Field work, Lab reports, Quizzes, Exams

**Skill Demonstrations:** All skill-based and physical demonstrations used for assessment purposes including skill performance exams.

Class performances, Field work

**Exams:** All forms of formal testing, other than skill performance exams.

Multiple choice, True/false, Completion  $\sum_{20-60\%}^{Example}$ 

**Other:** Includes any assessment tools that do not logically fit into the above categories.

#### **Representative Textbooks and Materials:**

- 1. "Adobe InDesign 2.0 Classroom in a Book," by Adobe Creative Team - Adobe Press 2002
- 2. "Real World Adobe InDesign 2.0," by Olav Kvern and David Blatner - Peachpit Press 2002

Problem solving 20 - 60%

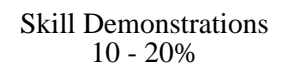

20 - 60%

None Other Category<br>
Other Category<br>
0 - 0%